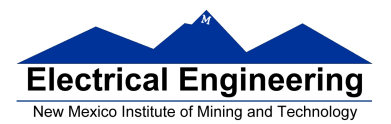

# **Review Exam 1**

### • **Numbers**

- Decimal to Hex (signed and unsigned)
- Hex to Decimal (signed and unsigned)
- Binary to Hex
- Hex to Binary
- Addition and subtraction of fixed-length hex numbers
- Overflow, Carry, Zero, Negative bits of CCR

### **• Programming Model**

– Internal registers – A, B,  $(D = AB)$ , X, Y, SP, PC, CCR

### **• Addressing Modes and Effective Addresses**

- INH, IMM, DIR, EXT, REL, IDX (Not Indexed Indirect)
- How to determine effective address

#### **• Instructions**

- What they do Core Users Guide
- What machine code is generated
- How many cycles to execute
- Effect on CCR
- Branch instructions which to use with signed and which with unsigned

### **• Machine Code**

– Reverse Assembly

### **• Stack and Stack Pointer**

- What happens to stack and SP for instructions (e.g., PSHX, JSR)
- How the SP is used in getting to and leaving subroutines

### **• Assembly Language**

– Be able to read and write simple assembly language program – Know basic assembler directives – e.g., equ, dc.b, ds.w

Flow charts

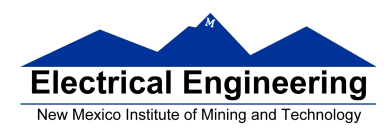

# **Binary, Hex and Decimal Numbers (4-bit representation)**

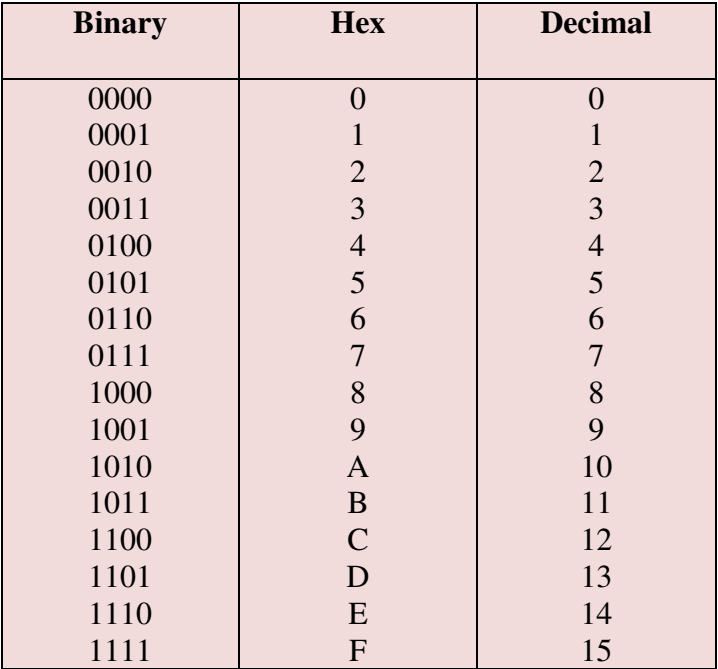

### **Binary to Unsigned Decimal:**

Convert Binary to Unsigned Decimal <sup>2</sup>  $1 \times 2^6 + 1 \times 2^5 + 1 \times 2^4 + 1 \times 2^3 + 0 \times 2^2 + 1 \times 2^1 + 1 \times 2^0$  $1 \times 64 + 1 \times 32 + 1 \times 16 + 1 \times 8 + 0 \times 4 + 1 \times 2 + 1 \times 1$  $123_{10}$ 

### **Hex to Unsigned Decimal**

Convert Hex to Unsigned Decimal 82D6 <sup>16</sup>  $8 \times 16^3 + 2 \times 16^2 + 13 \times 16^1 + 6 \times 16^0$ 8 x 4096 + 2 x 256 + 13 x 16 + 6 x 1 10

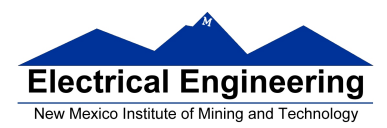

### **Unsigned Decimal to Hex**

Convert Unsigned Decimal to Hex

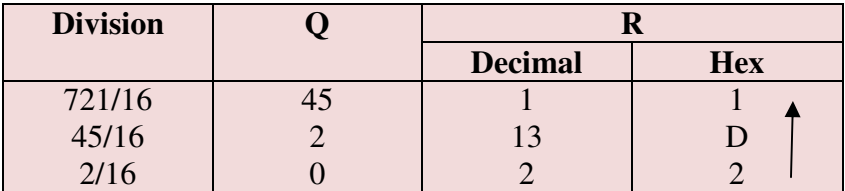

 $721_{10} = 2D1_{16}$ 

### **Signed Number Representation in 2's Complement Form:**

If the most significant bit (MSB) is 0 (most significant hex digit 0−7), then the number is positive.

Get decimal equivalent by converting number to decimal, and use the positive  $(+)$  sign.

### **Example for 8−bit number:**

**3A**  $_{16}$  -> + (3 x  $16^1$  + 10 x  $16^0$ )  $_{10}$  $+ (3 \times 16 + 10 \times 1)_{10}$  $+ 58_{10}$ 

If the most significant bit is 1 (most significant hex digit 8−F), then the number is negative.

Get decimal equivalent by taking 2's complement of number, converting to decimal, and using negative (−) sign.

Example for 8−bit number:

**A3**<sub>16</sub> −> - (5D)  $_{16}$  $-$  ( 5 x 16<sup>1</sup> + 13 x 16<sup>0</sup>) <sub>10</sub>  $-$  ( 5 x 16 + 13 x 1)  $_{10}$ **- 93 10** 

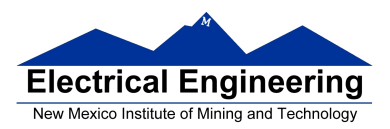

### **One's complement table makes it simple to finding 2's complements**

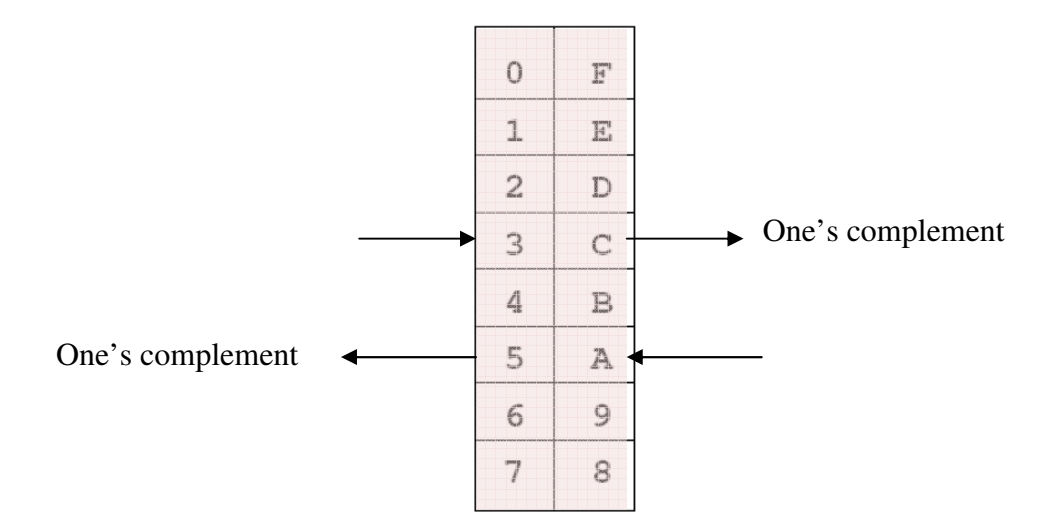

To take two's complement, add one to one's complement.

Take two's complement of **D0C3**:

2F3C + 1 = **2F3D**

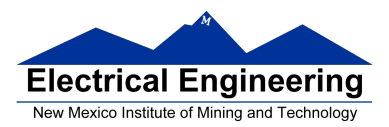

### **Addition and Subtraction of Binary and Hexadecimal Numbers**

Setting the C (Carry), V (Overflow), N (Negative) and Z (Zero) bits

### **How the C, V, N and Z bits of the CCR are changed**

N bit is set if result of operation is negative  $(MSB = 1)$ 

Z bit is set if result of operation is zero (All bits  $= 0$ )

V bit is set if operation produced an overflow

C bit is set if operation produced a carry (borrow on subtraction)

**Note:** Not all instructions change these bits of the CCR

### **Addition of Hexadecimal Numbers**

ADDITION:

**C bit set when result does not fit in word** 

**V** bit set when  $P + P = N$  or  $N + N = P$ 

**N bit set when MSB of result is 1** 

#### **Z bit set when result is 0**

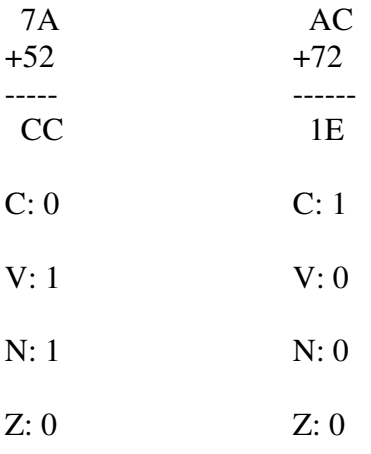

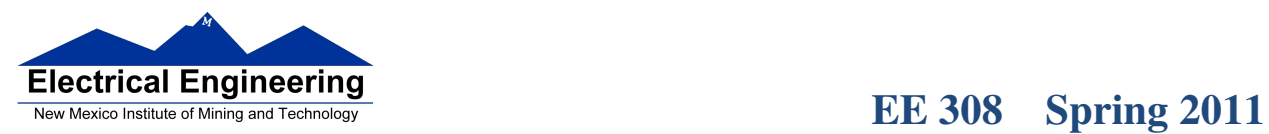

 $\blacksquare$ 

**Subtraction of Hexadecimal Numbers** 

### SUBTRACTION:

**C bit set on borrow (when the magnitude of the subtrahend is greater than the minuend** 

**V** bit set when  $N - P = P$  or  $P - N = N$ 

**N bit set when MSB is 1** 

### **Z bit set when result is 0**

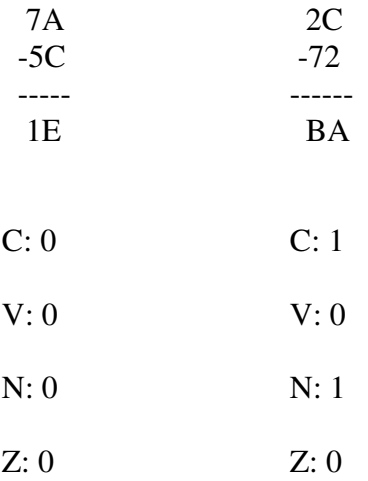

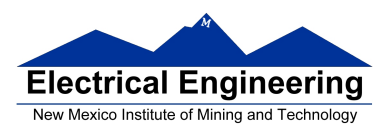

# **Programming Model**

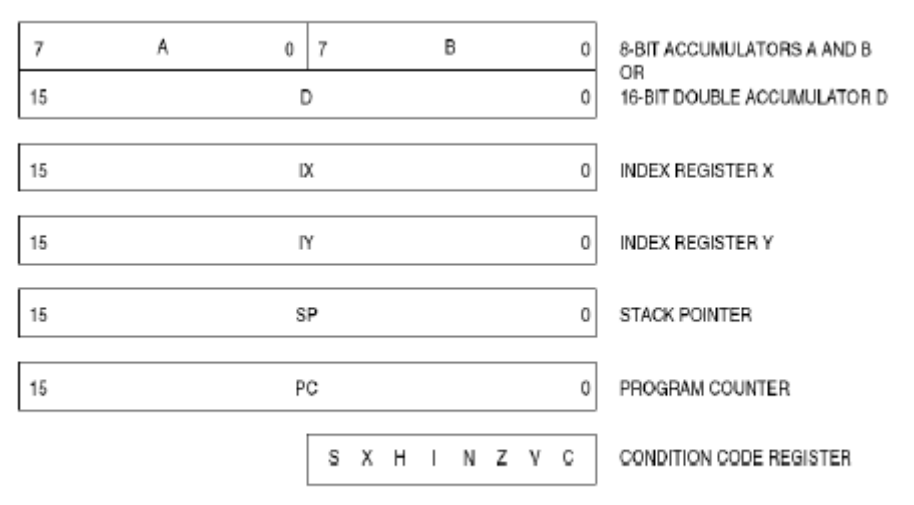

Figure 2-1. Programming Model

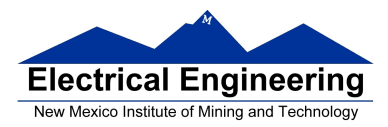

# **Addressing Modes and Effective Addresses**

### **The Inherent (INH) addressing mode**

Instructions which work only with registers inside ALU

ABA ; Add B to A  $(A) + (B) \rightarrow A$ 18 06

CLRA ; Clear  $A$  0  $\rightarrow$  A 87

**The HC12 does not access memory - There is no effective address** 

### **The Extended (EXT) addressing mode**

Instructions which give the 16−bit address to be accessed

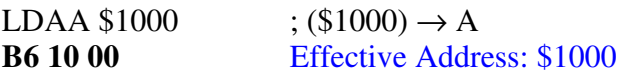

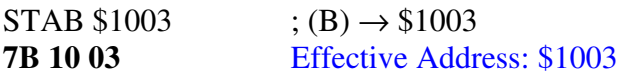

**Effective address is specified by the two bytes following op code** 

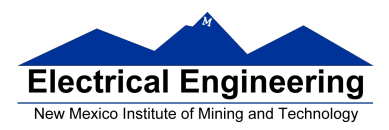

### **The Direct (DIR) addressing mode**

Direct (DIR) Addressing Mode

Instructions which give 8 LSB of address (8 MSB all 0)

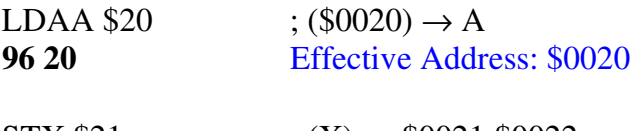

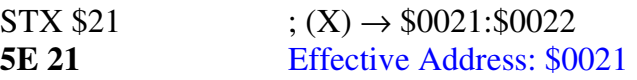

**8-LSB of effective address is specified by byte following op code** 

### **The Immediate (IMM) addressing mode**

Value to be used is part of instruction

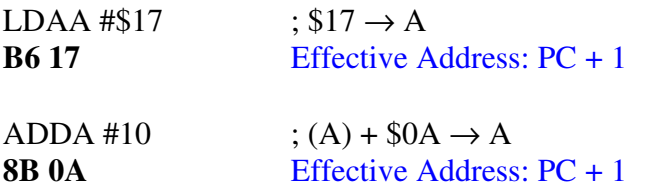

### **Effective address is the address following the op code**

### **The Indexed (IDX, IDX1, IDX2) addressing mode**

Effective address is obtained from X or Y register (or SP or PC)

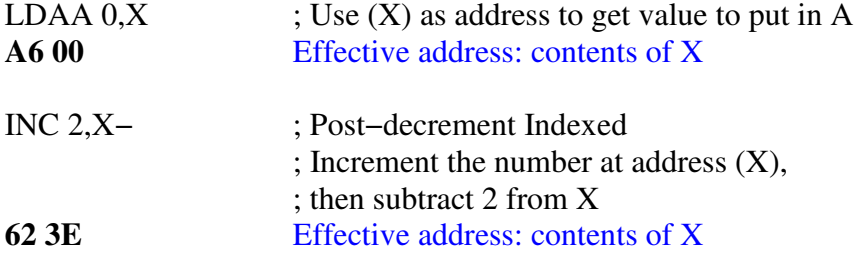

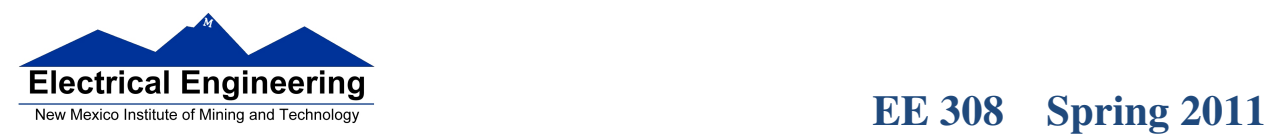

.<br>Interfection of the control of order to the form of the control of the control of the control of the control of the control of the control of the control of the control of the control of the control of the control of the

 $\blacksquare$ 

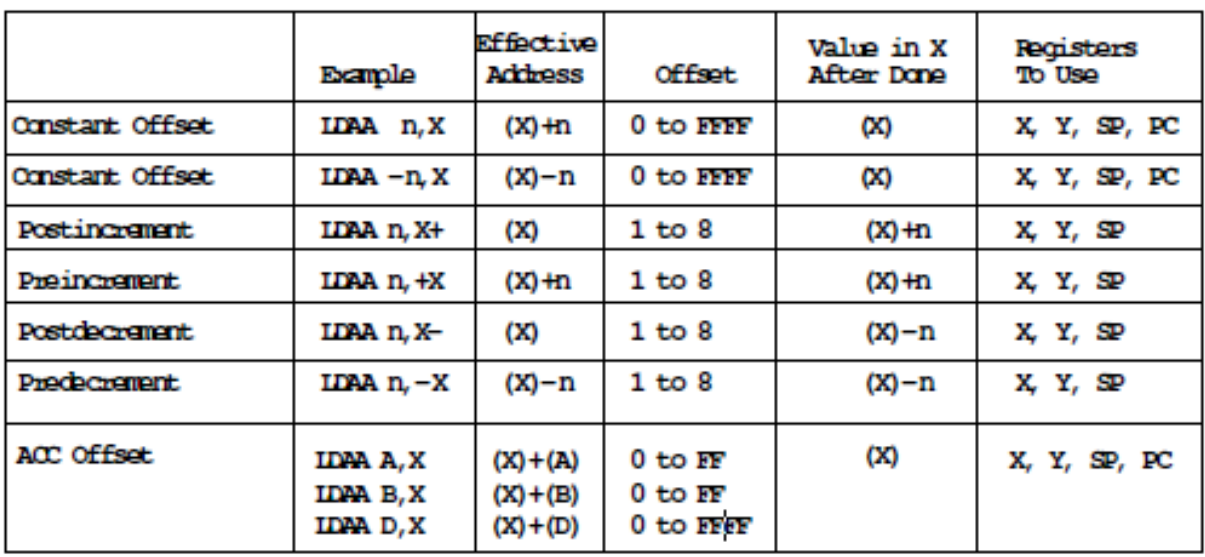

### **INDEXED ADDRESSING MODES**

.<br>In the test of control to the control of control to the first control to the characterization that the first control to the

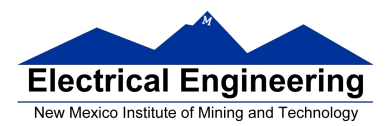

### **Relative (REL) Addressing Mode**

The relative addressing mode is used only in branch instructions.

Branch instruction: One byte following op code specifies how far to branch

Treat the offset as a signed number; add the offset to the address following the current instruction to get the address of the instruction to branch to

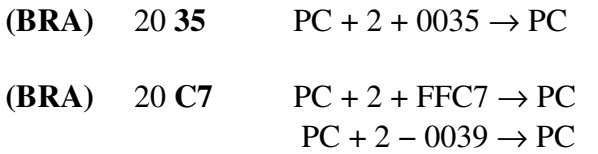

Long branch instruction: Two bytes following op code specifies how far to branch

Treat the offset as an unsigned number; add the offset to the address following the current instruction to get the address of the instruction to branch to

**(LBEQ)** 18 27 **02 1A** If Z == 1 then PC + 4 + 021A → PC If  $Z = 0$  then PC + 4  $\rightarrow$  PC

When writing assembly language program, you don't have to calculate offset You indicate what address you want to go to, and the assembler calculates the offset

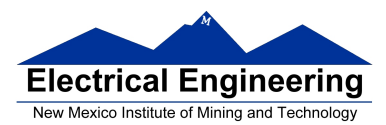

# **Instructions: Machine code, how many cycles to execute, effect on CCR, and branch instructions**

### **CPU cycles of the 68HC12**

- 68HC12 works on **48 MHz clock**
- Each processor cycle takes **41.7 ns** (1/24 MHz) to execute

• You can determine how many cycles an instruction takes by looking up the CPU cycles for that instruction in the Core Users Guide.

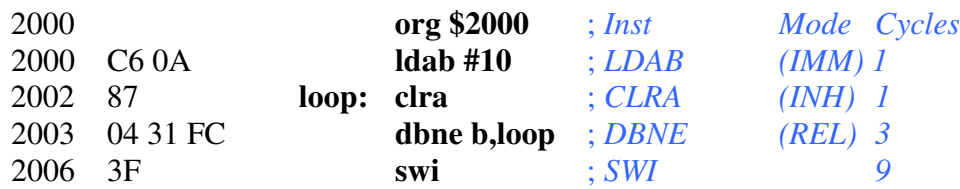

The program executes the **ldab #10** instruction **once** (which takes one cycle). It then goes through loop **10 times** (which has two instructions, on with one cycle and one with three cycles), and finishes with the swi instruction (which takes 9 cycles).

Total number of cycles:

 $1 + 10 \times (1 + 3) + 9 = 50$ 

50 cycles =  $50 \times 41.7$  ns/cycle =  $2.08$   $\mu$ s

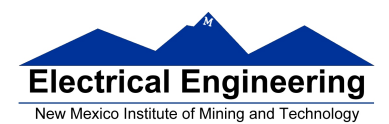

×

### **EE 308** Spring 2011

### Effects of instructions on CCR during execution of program.

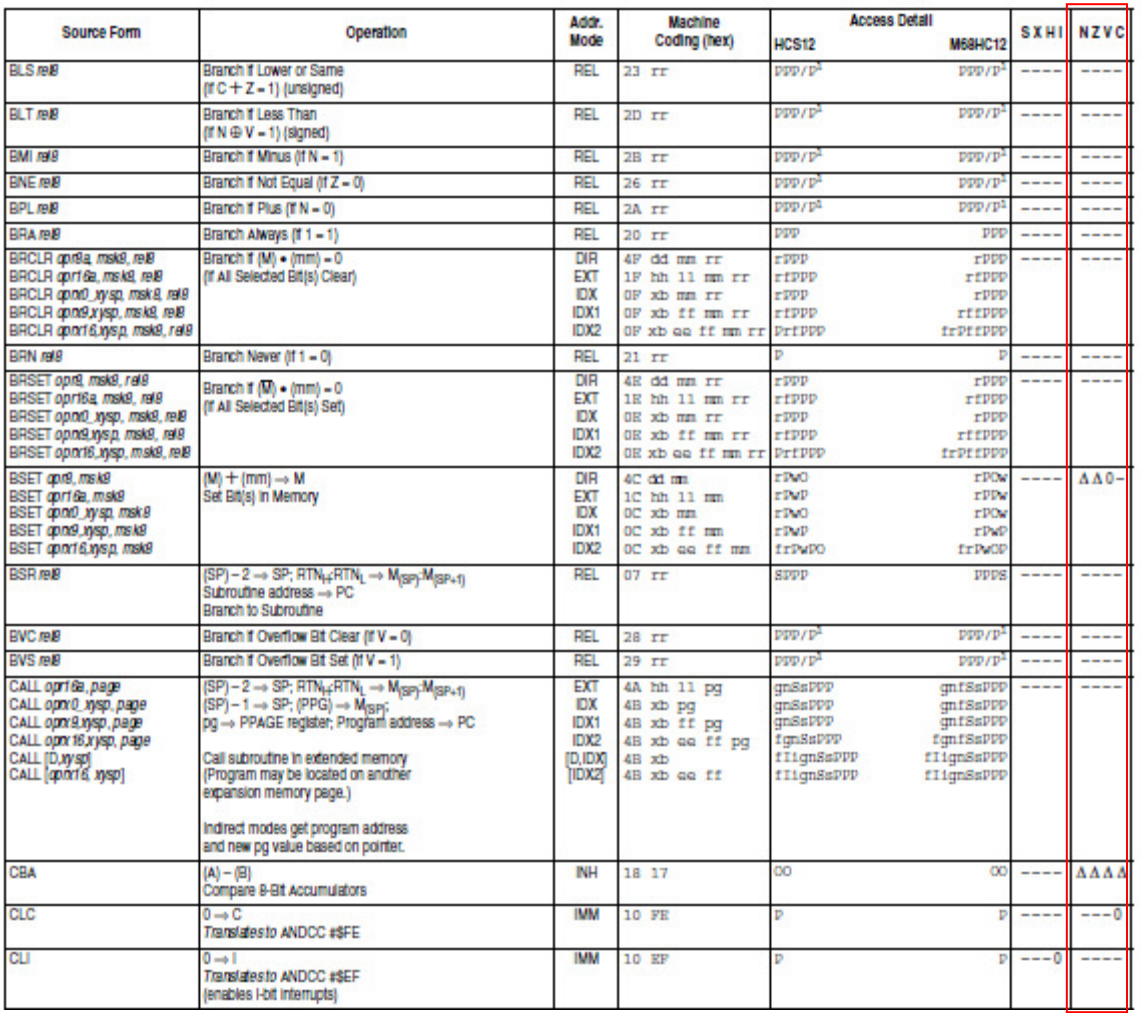

#### Table A-1. Instruction Set Summary (Sheet 3 of 14)

#### 6.3 Condition Code Changes

The following special characters are used to describe the effects of instruction execution on the status bits in the condition code register.

- - Status bit not affected by operation
- 0 Status bit cleared by operation
- 1 Status bit set by operation
- $\Delta$  Status bit affected by operation
- $\Downarrow$  Status bit may be cleared or remain set, but is not set by operation.
- $\hat{\mathbb{I}}$  Status bit may be set or remain cleared, but is not cleared by operation.
- ? Status bit may be changed by operation, but the final state is not defined.
- ! Status bit used for a special purpose

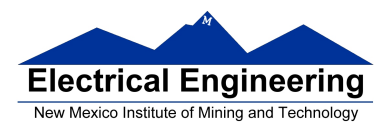

### **Which branch instruction should you use?**

Branch if  $A > B$ Is  $0xFF > 0x00?$ 

If unsigned,  $0xFF = 255$  and  $0x00 = 0$ , so  $0xFF > 0x00$ 

If signed,  $0xFF = -1$  and  $0x00 = 0$ , so  $0xFF < 0x00$ 

### **Using unsigned numbers: BHI**

### **Using signed numbers: BGT**

For unsigned numbers, use branch instructions which checks C bit

For signed numbers, use branch instructions which checks V bit

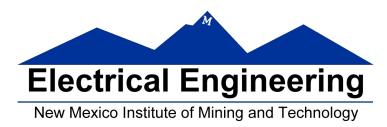

# **Reverse Assembly**

### **Disassembly of an HC12 Program**

• It is sometimes useful to be able to convert *HC12 op codes* into *mnemonics*.

#### **For example, consider the hex code**:

#### ADDR DATA

--------------------------------------------------------- 2000 C6 05 CE 20 00 E6 01 18 06 04 35 EE 3F

• To determine the instructions, use:

**Table A-2** of the HCS12 Core Users Guide to start with. **Table A-3** for indexed addressing mode **Table A-5** for transfer and exchange instructions **Table A-6** for postbyte encoding.

• Use up all the bytes for one instruction, then go on to the next instruction.

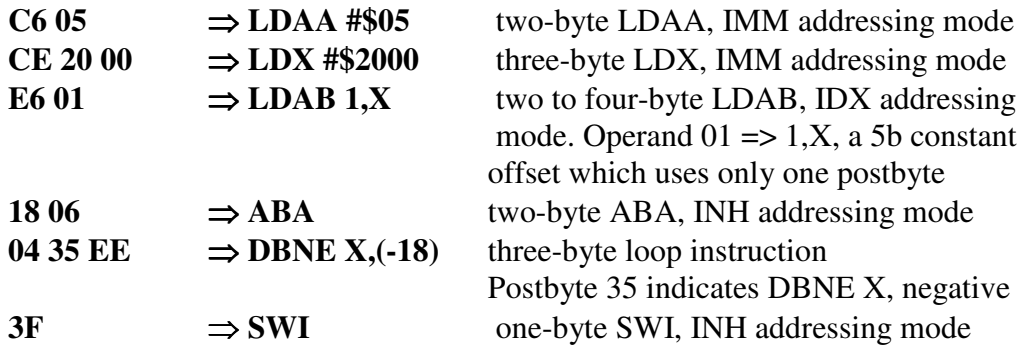

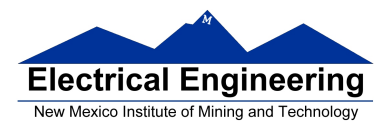

# **Stack and Stack Pointer**

### **THE STACK AND THE STACK POINTER**

• When we use subroutines and interrupts it is essential to have such a storage region.

• Such a region is called a Stack.

• The **Stack Pointer** (SP) register is used to indicate the location of the last item put onto the stack.

• When you put something onto the stack (**push onto the stack**), the SP is decremented before the item is placed on the stack.

• When you take something off of the stack (**pull from the stack**), the SP is incremented after the item is pulled from the stack.

• Before you can use a stack **you have to initialize the Stack Pointer** to point to one value higher than the highest memory location in the stack.

• Use the **LDS** (Load Stack Pointer) instruction to initialize the stack point.

• The LDS instruction is usually the first instruction of a program which uses the stack.

• The stack pointer is **initialized only one time** in the program.

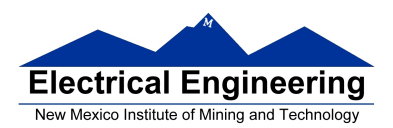

×

### **EE 308** Spring 2011

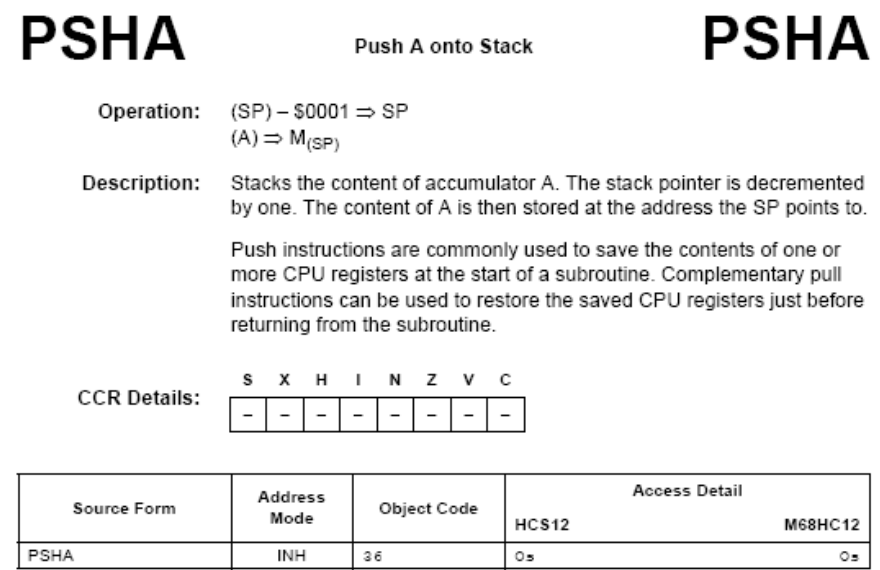

## **PSHX**

Ξ

Push Index Register X onto Stack

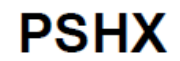

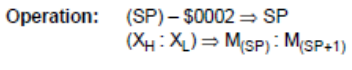

Description: Stacks the content of index register X. The stack pointer is decremented by two. The content of X is then stored at the address to which the SP points. After PSHX executes, the SP points to the stacked value of the high-order half of X.

> Push instructions are commonly used to save the contents of one or more CPU registers at the start of a subroutine. Complementary pull instructions can be used to restore the saved CPU registers just before returning from the subroutine.

**CCR Details:** 

S X H I N Z V C 

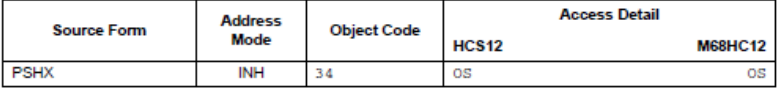

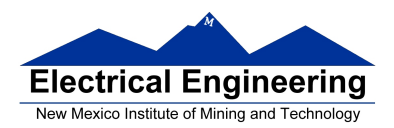

.<br>Matatais apareiras apareiras através a apareiras através a apareiras a apareiras a apareiras apareiras a apare

### **EE 308** Spring 2011

 $\blacksquare$ 

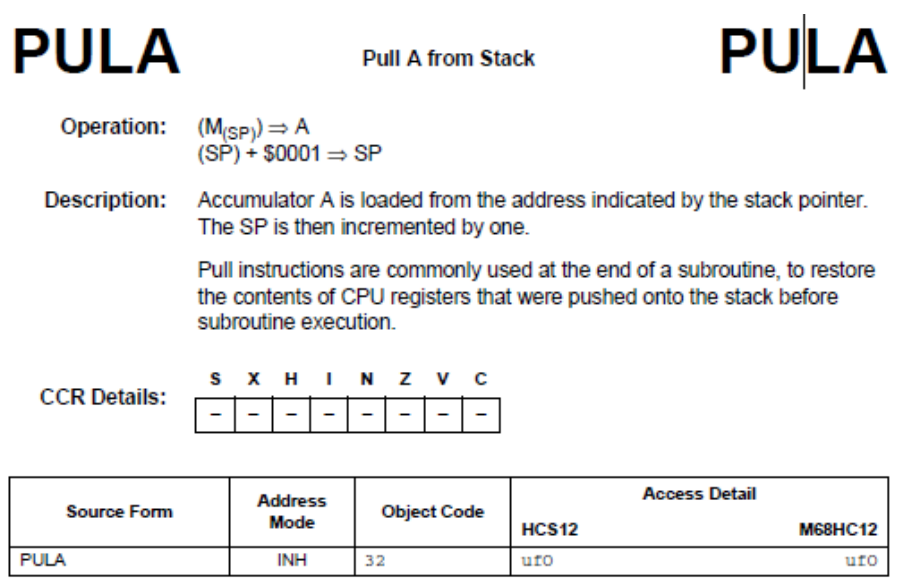

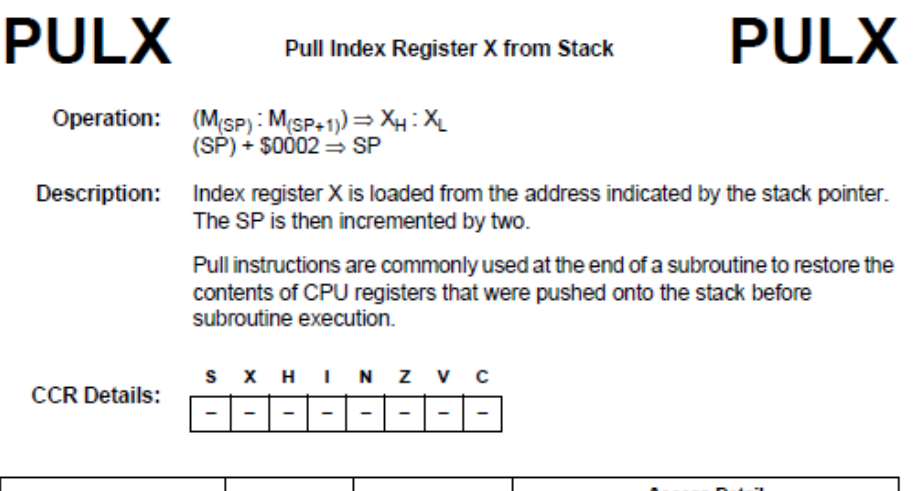

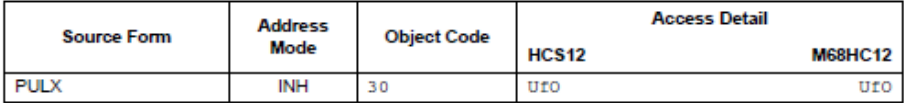

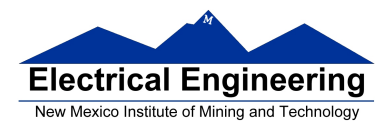

### **Subroutines**

• A subroutine is a section of **code which performs a specific task**, usually a task which needs to be executed by different parts of a program.

• Example:

– Math functions, such as square root

• Because a subroutine can be called from different places in a program, you **cannot get out of a subroutine with an instruction such as jmp label** because you would need to jump to different places depending upon which section of code called the subroutine.

• When you want to call the subroutine your code has to save the address where the subroutine should return to. It does this by saving the return address on the stack.

– This is done automatically for you when you get to the subroutine by using the **JSR** (Jump to Subroutine) or **BSR** (Branch to Subroutine) instruction. This instruction **pushes the address** of the instruction following the **JSR**/**BSR** instruction on the stack.

• After the subroutine is done executing its code it needs to return to the address saved on the stack.

– This is done automatically for you when you return from the subroutine by using the **RTS** (Return from Subroutine) instruction. This instruction **pulls the return address** off of the stack and loads it into the program counter, so the program resumes execution of the program with the instruction following that which called the subroutine.

The subroutine will probably need to use some MC9S12 registers to do its work. However, the calling code may be using its registers for some reason - the calling code may not work correctly if the subroutine changes the values of the HC12 registers.

– To avoid this problem, the subroutine should save the MC9S12 registers before it uses them, and restore the MC9S12 registers after it is done with them.

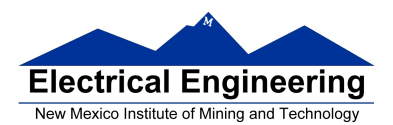

# **BSR**

**Branch to Subroutine** 

# **BSR**

Operation

 $(SP) - $0002 \Rightarrow SP$  $RTN_H:RTN_L \Rightarrow M_{SP}:M_{SP+1}$  $(PC) + $0002 + \text{rel} \Rightarrow PC$ 

Sets up conditions to return to normal program flow, then transfers control to a subroutine. Uses the address of the instruction after the BSR as a return address.

Decrements the SP by two, to allow the two bytes of the return address to be stacked.

Stacks the return address (the SP points to the high byte of the return address).

Branches to a location determined by the branch offset.

Subroutines are normally terminated with an RTS instruction, which restores the return address from the stack.

### **CCR**

**Effects** 

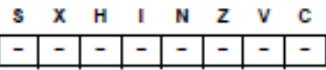

Code and

**CPU** Cycles

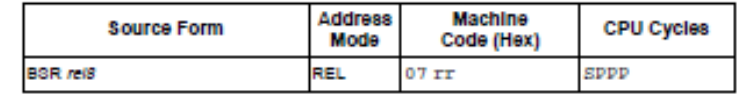

# **RTS**

#### **Return from Subroutine**

**RTS** 

Operation

 $(M_{\rm SP}):(M_{\rm SP+1}) \Rightarrow PC_{\rm H} : PC_{\rm L}$ <br>(SP) + \$0002  $\Rightarrow$  SP

Restores the value of PC from the stack and increments SP by two. Program execution continues at the address restored from the stack.

**CCR Effects** 

 $X$  H  $\mathbf{L}$ N Z V c s Ξ Ξ Ξ Ξ Ξ Ξ ч

Code and

CPU Cycles

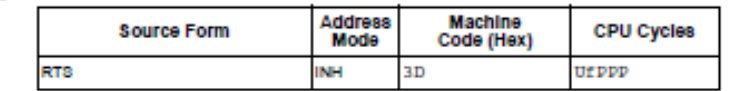

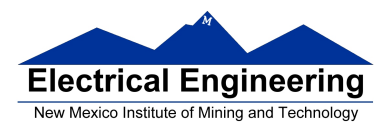

#### **Example of a subroutine to delay for a certain amount of time**

*; Subroutine to wait for 100 ms* 

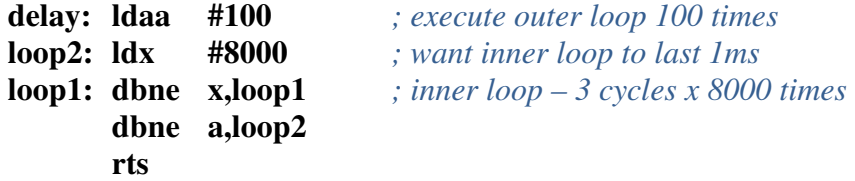

• Want inner loop to last for 1 ms. MC9S12 runs at 24,000,000 cycles/second, so 1 ms is 24,000 cycles.

• Inner loop should be  $24,000$  cycles/  $(3 \text{ cycles/loop}) = 8,000$  loops (times)

• **Problem:** The subroutine changes the values of registers A and X

• **To solve this problem**, save the values of A and X on the stack before using them, and restore them before returning.

*; Subroutine to wait for 100 ms* 

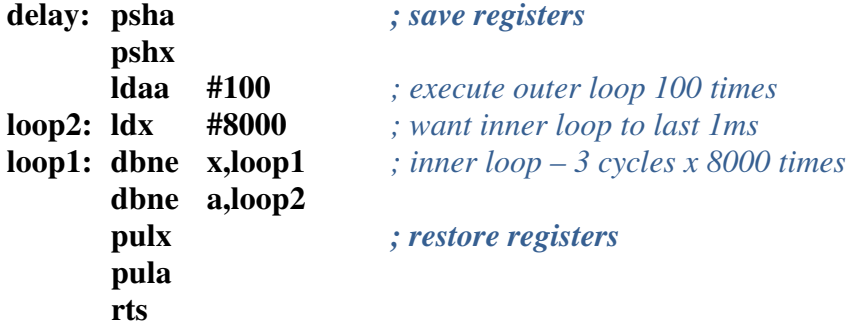